**HP Escape Sequences (home =** *0,0)*

| Sequence               | Description                      | Term0       | Integral<br>$_{\rm PC}$ | Portable<br>The | Windows     |
|------------------------|----------------------------------|-------------|-------------------------|-----------------|-------------|
| Esc 1                  | Set tab stop at cursor           |             | $\mathbf X$             |                 | X           |
| Esc 2                  | Clear tab stop at cursor         |             | x                       |                 | $\mathbf X$ |
| Esc 3                  | Clear all tab stops              |             | $\mathbf X$             |                 | X           |
| Esc 4                  | Set left margin at cursor        |             | x                       |                 | $\mathbf X$ |
| Esc 5                  | Set right margin at cursor       |             | $\mathbf X$             |                 | $\mathbf X$ |
| Esc 9                  | Clear margins                    |             | X                       |                 | X           |
| Esc A                  | Cursor up                        | $\mathbf X$ | $\mathbf X$             | X               | $\mathbf X$ |
| Esc B                  | Cursor down                      | $\mathbf X$ | X                       | X               | $\mathbf X$ |
| Esc C                  | Cursor right                     | $\mathbf X$ | X                       | X               | $\mathbf X$ |
| Esc D                  | Cursor left                      | $\mathbf X$ | $\mathbf X$             | $\mathbf X$     | $\mathbf X$ |
| Esc F                  | Cursor home down                 | $\mathbf X$ | $\mathbf X$             | $\mathbf X$     | $\mathbf X$ |
| Esc H                  | Cursor home up (same as ESC h)   | $\mathbf X$ | $\mathbf X$             | $\mathbf X$     | $\mathbf X$ |
| Esc I                  | Tab                              | $\mathbf X$ | $\mathbf X$             | $\mathbf X$     | X           |
| Esc J                  | Clear display                    | $\mathbf X$ | $\mathbf X$             | $\mathbf X$     | $\mathbf X$ |
| Esc K                  | Clear line                       | $\mathbf X$ | $\mathbf X$             | x               | $\mathbf X$ |
| Esc ${\rm L}$          | Insert line                      | $\mathbf X$ | $\mathbf X$             | $\mathbf X$     | $\mathbf X$ |
| Esc M                  | Delete line                      | $\mathbf X$ | X                       | $\mathbf X$     | X           |
| Esc ${\bf P}$          | Delete character                 | $\mathbf X$ | X                       | X               | $\mathbf X$ |
| Esc Q                  | Insert character mode on         | $\mathbf X$ | X                       | X               | $\mathbf X$ |
| Esc R                  | Insert character mode off        | $\mathbf X$ | X                       | x               | X           |
| Esc S                  | Roll up                          | $\mathbf X$ | X                       | x               | $\mathbf X$ |
| Esc T                  | Roll down                        | $\mathbf X$ | X                       | X               | X           |
| Esc U                  | Next page                        | $\mathbf X$ | X                       | X               | X           |
| Esc V                  | Previous page                    | $\mathbf X$ | $\mathbf X$             | x               | $\mathbf X$ |
| Esc Y                  | Display functions on             | $\mathbf X$ | $\mathbf X$             | x               | $\mathbf X$ |
| Esc Z                  | Display functions off            | $\mathbf X$ | $\mathbf X$             | $\mathbf X$     | $\mathbf X$ |
| Esc $\wedge$           | Primary terminal status          | $\mathbf X$ | $\mathbf X$             | x               | $\mathbf X$ |
| $\rm Esc \sim$         | Secondary terminal status        |             | $\mathbf X$             |                 |             |
| ESC'                   | Sense cursor position (relative) | $\mathbf X$ | X                       | x               | $\mathbf X$ |
| $\operatorname{Esc}$ a | Sense cursor position (absolute) | $\mathbf X$ | $\mathbf X$             | $\mathbf X$     | X           |
| Esc b                  | Enable keyboard                  |             | x                       |                 | $\mathbf X$ |
| Esc c                  | Disable keyboard                 |             | X                       |                 | $\mathbf X$ |
| Esc d                  | Enter line                       | $\mathbf X$ | X                       | $\mathbf X$     | $\mathbf x$ |
| Esc h                  | Cursor Home up (same as ESC H)   | $\mathbf X$ | $\mathbf X$             | x               | x           |
| Esc i                  | Back tab                         | X           | x                       | x               | x           |
| Esc *dQ                | Cursor on                        | X           | x                       | x               | x           |
| Esc *dR                | Cursor off                       | $\mathbf X$ | x                       | x               | x           |
| Esc $*_s$              | Send terminal ID                 | $\mathbf X$ | $\mathbf X$             | x               | x           |
|                        |                                  |             |                         |                 |             |

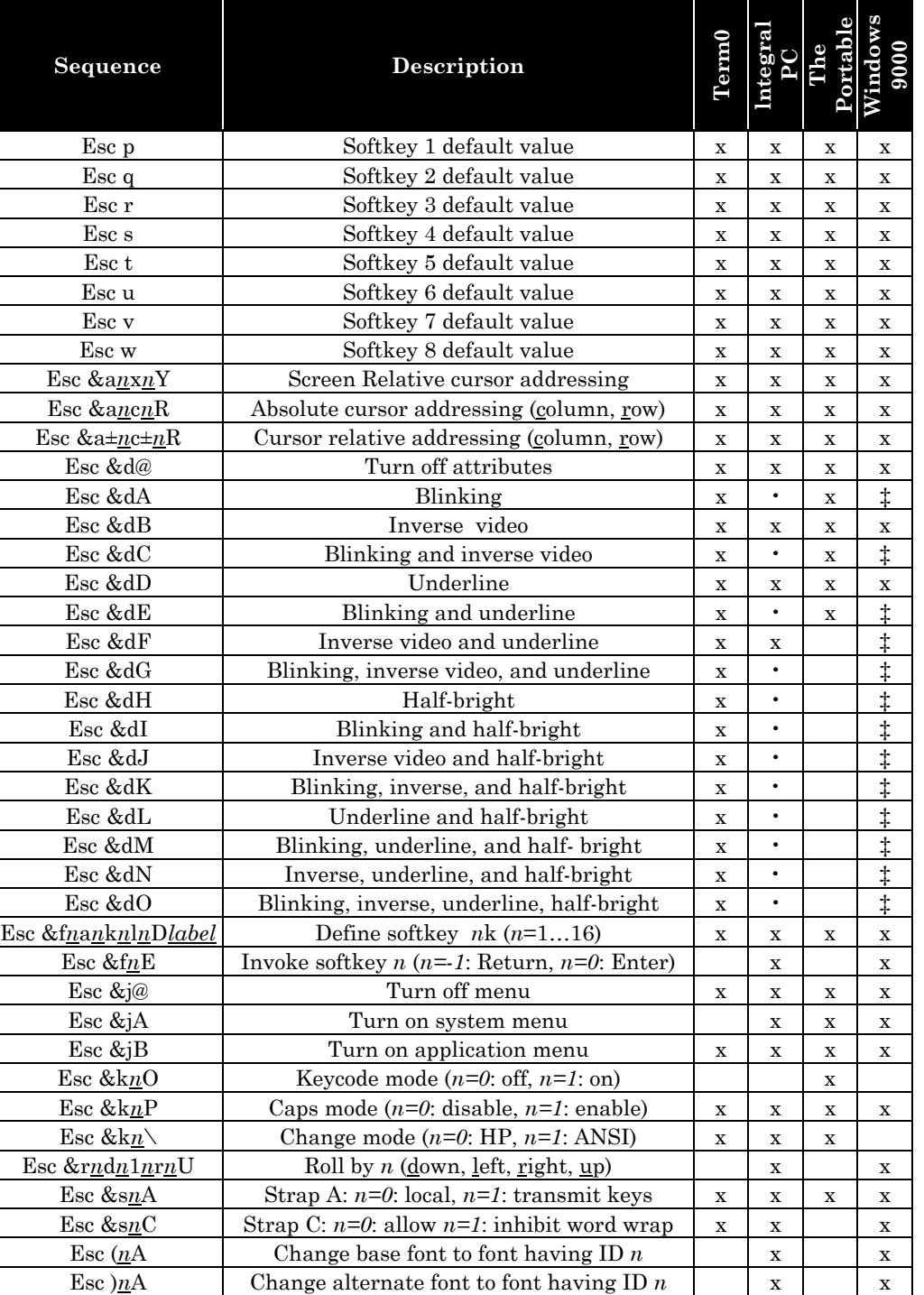

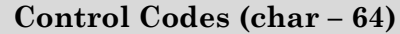

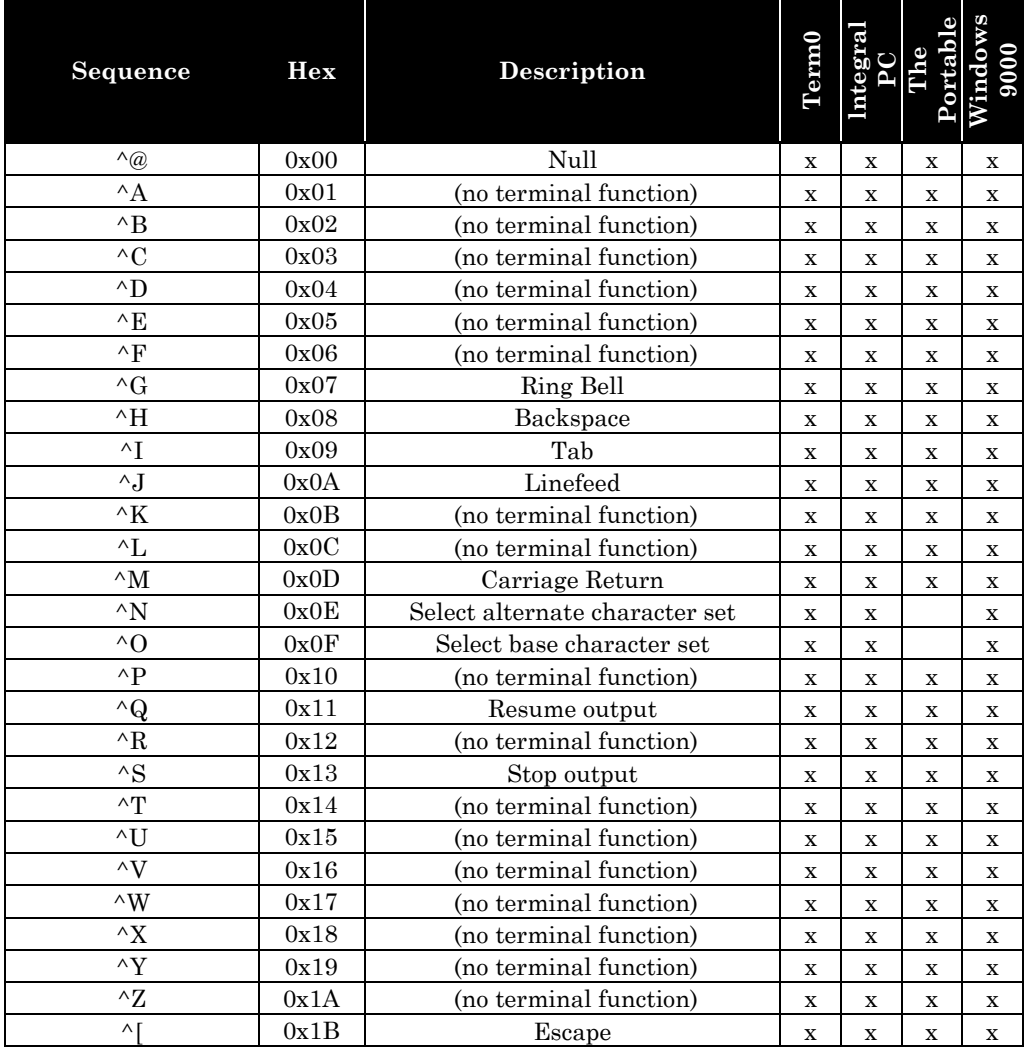

• The Integral Personal Computer maps bold and half-bright enhancements to inverse video. It also maps blinking to underline.

† The Portable supports screen types 2 (80 by 25, black and white), 3 (80 by 20, color), 4 (graphics mode), and 8 (80 by 16).

‡ Windows 9000 ignores the blinking enhancement and maps half-bright to color pair 3.

**ANSI Escape Sequences (home = 1***,1***)** 

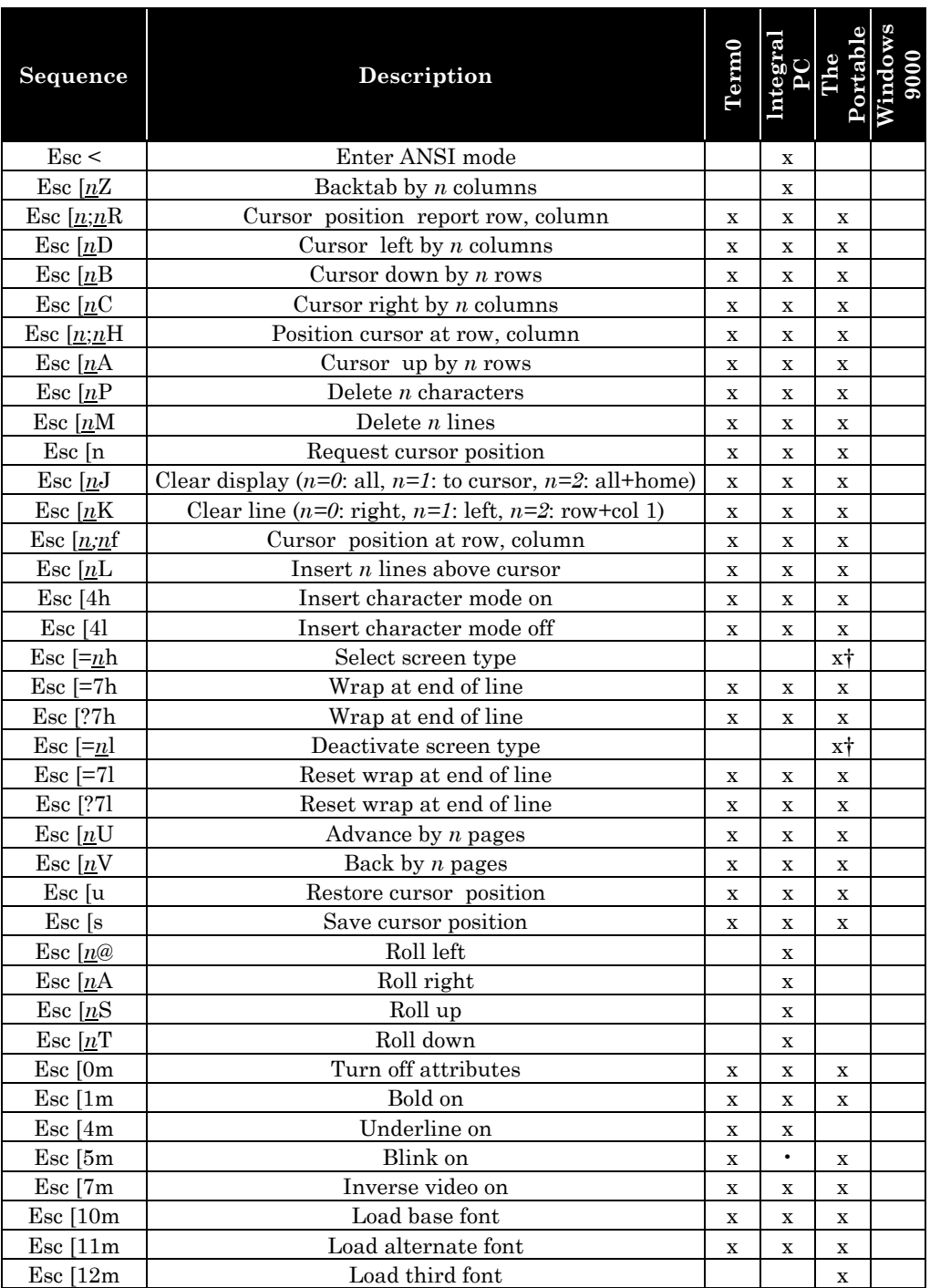